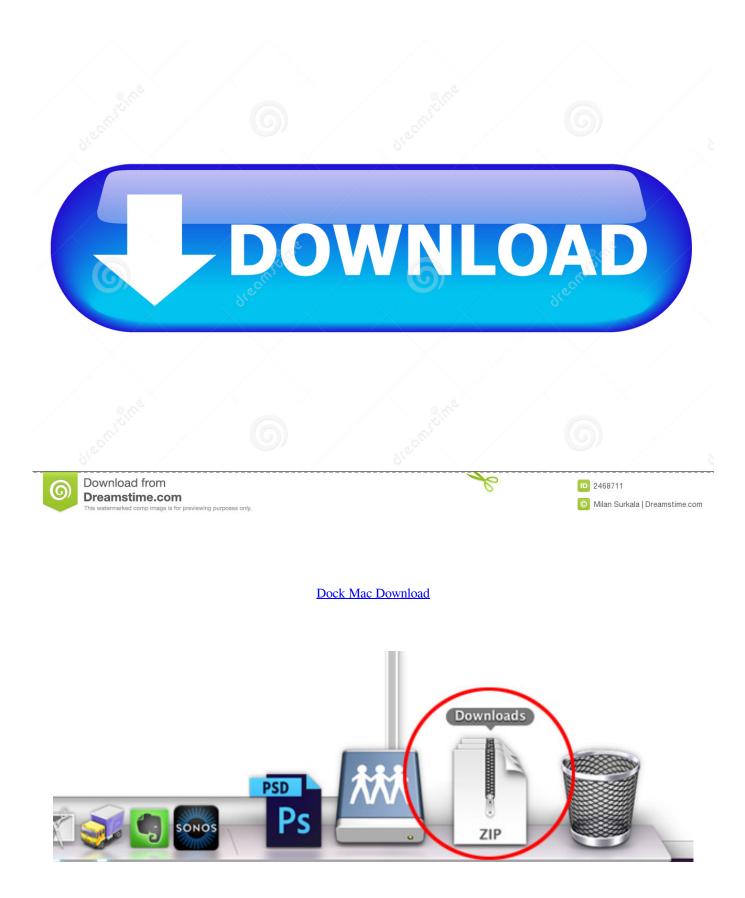

Dock Mac Download

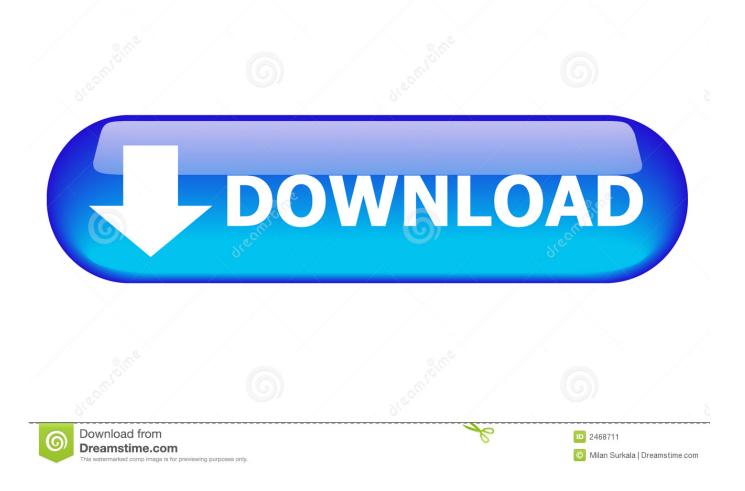

For Windows Mac Dock For PcSupported Web BrowsersInternet Explorer 7 and higher.. Generally, it is advised not to close the window or turn off your system in between the installation process.. Commonly, this program's installer has the following filenames: dockit-snowleopard-lion.

The next step in the process is to download the setup file But, for this, you need to verify the operating system of your device. Mac Dock Download Progress BarThis concludes the Rand Mcnally installation procedure completely.

## dock

docking, docker, docker hub, docker compose, docker install, docker build, docker run, docker install ubuntu, docker m1, docker download, dock, dock meaning, dockerfile

Whereas, for Mac users, go to the Apple icon and there select "About this Mac".

## docking

Mac Dock, free and safe download Mac Dock latest version: Install Dock on the Windows Desktop.. Intuitive Application Designer facilitates the packaging, installing, and managing of multi-service applications as a shareable package.. In order to allow certain changes, click on the "Yes" tab After that, in the welcome window of Rand Mcnally Update, you have to click on the "Next" tab.

## docker hub

For Windows Supported Web Browsers. After that, click on the "Run" tab located at the bottom of the window The next pop-up window appearing on your screen is the "User Account Control" window.. Hence, click on your system's "Start" menu i e the Windows icon at the bottom left-hand corner of the Monitor screen.. Otherwise, if you are using Mac as an operating system you will get two options.. This can be done using the official site of Rand Mcnally Dock The Rand Mcnally Dock is a software application that is easily downloaded in most versions of Windows and Mac platforms.. The major function of this application software is to provide the user with Free software upgrades and access to map updates.. In order to open it, you should look at your system's Taskbar and click on it.. zip and dockit-current Click to download Samsung DeX app for use on PC and Mac FOR WINDOWS 7 AND 10 FOR MAC OS.. Download Mac Os Dock For Windows 10Mac Dock Download Windows 10Mac Taskbar DownloadAn inevitable and vital part of your Rand McNally GPS device, Rand McNally Dock is an essential software.. You can easily download the application software for your device For this, read the following system requirements and procedure. e10c415e6f